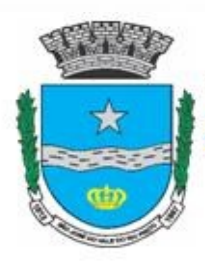

PREFEITURA MUNICIPAL

## SÃO JOSÉ DO VALE DO RIO PRETO

São José pode mais!

**Em parceria**

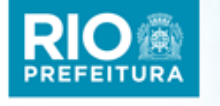

# **Material de Complementação Escolar Inglês 6º e 7º ano 31-08 a 11-09**

**Secretaria de Educação, Cultura, Ciência e Tecnologia 2020**

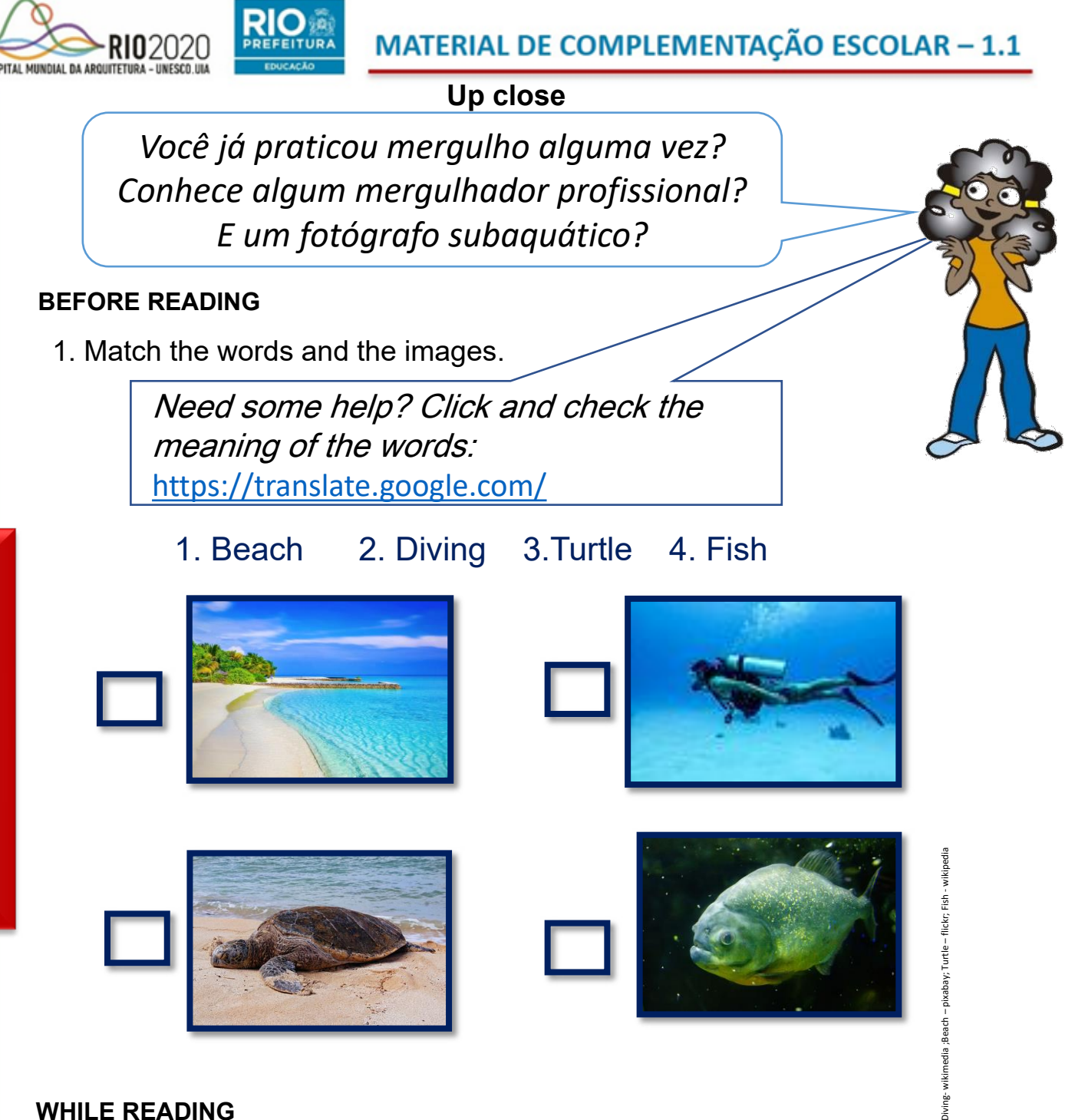

#### **WHILE READING**

1. Read the introduction of the text and answer the questions.

Meet Daniel Botelho. He grew up near a beach in Brazil. As a boy, he loved diving and taking photos of turtles. Now Botelho is an underwater photographer. He takes photos of marine life for publications in the U.S. and other countries.

"I want to show the world all kinds of beautiful fish and animals," he told *TIME for Kid*s. [Adapted from TIME for KIDS]

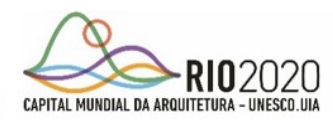

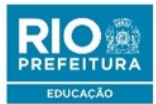

- 1. What is Daniel Botelho's occupation?
- 2. Where's Daniel from?

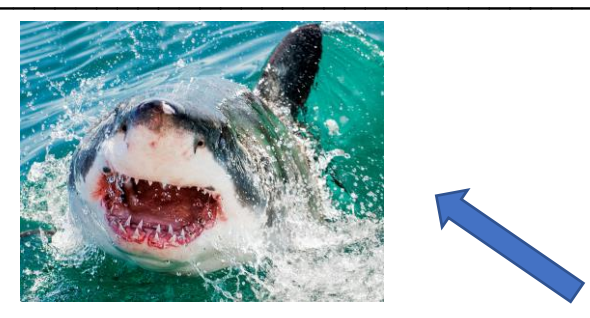

Date: August 2015 Location: Gansbaai, South Africa Species: **Great white shark** DANIEL BOTELHO—BARCROFT MEDIA/GETTY IMAGES

Botelho enjoys swimming with great white sharks. But on this trip, he took pictures from the boat.

"I observed that they were on the hunt that day," he says. "I needed to respect the sharks' comfort zone. [Adapted from TIME for KIDS]

*enjoys – gosta; aprecia / trip* – viagem / *boat* – barco / *on the hunt* – em caça

#### **AFTER READING**

*"Botelho enjoys swimming with great white sharks."*

1. Complete the activities below using vowels ( A, E, I, O, U).

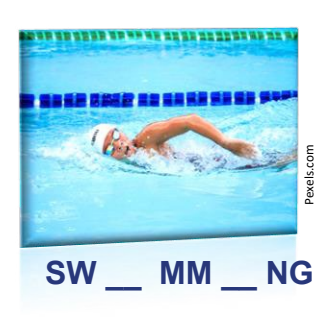

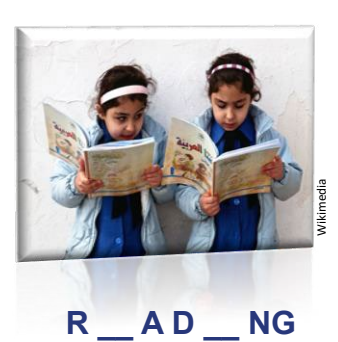

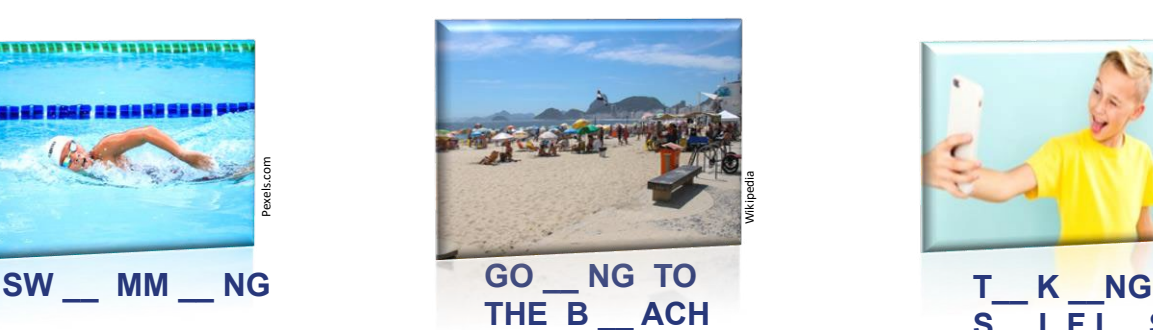

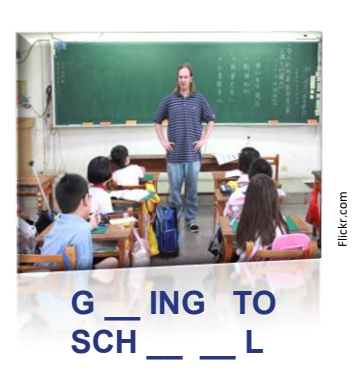

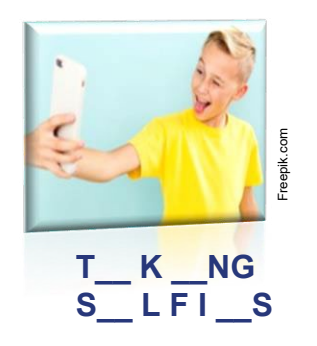

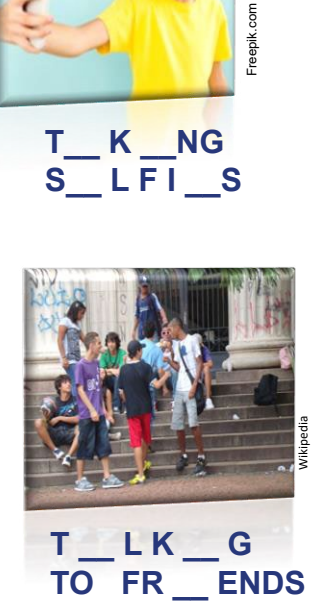

**1º SEMESTRE – INGLÊS**

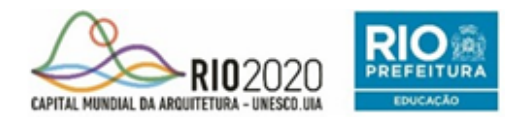

### MATERIAL DE COMPLEMENTAÇÃO ESCOLAR - 1.1

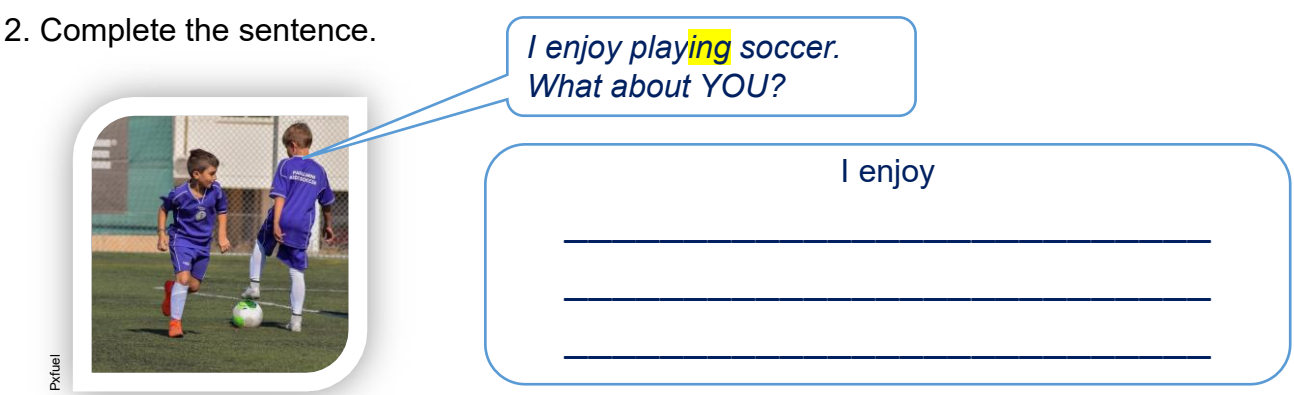

*"Now Botelho is an underwater photographer."*

*Há algumas profissões que não são tão comuns como professor, médico, pedreiro, faxineiro, balconista etc. Você conhece alguém que tenha uma profissão que possa ser considerada diferente? Clique na imagem e assista a um vídeo sobre as 5 profissões mais incomuns*.

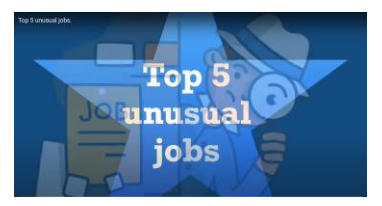

https://www.youtube.com/watch?v=RGGb1LK8Ceo

*tester* – testador / aquele que testa; experimenta algo; *job* – emprego ; *sleep* – dormir; *bed* – cama; *water slide* – toboágua; *fun*- divertido; *safe* – seguro; pool – piscina; *waves* – ondas; *diver* – mergulhador; *pet food* – comida para animais domésticos; *researcher* – pesquisador; *spit out* - cuspir

De acordo com o vídeo, essas são as 5 profissões mais incomuns:

Pet food tester; Bed tester; Golf ball diver; Dog surfer instructor; Water slide tester

4. Pesquise na internet ou pergunte a outras pessoas quais outras profissões poderiam ser adicionadas a essa lista. Escreva-as abaixo de cada estrela.

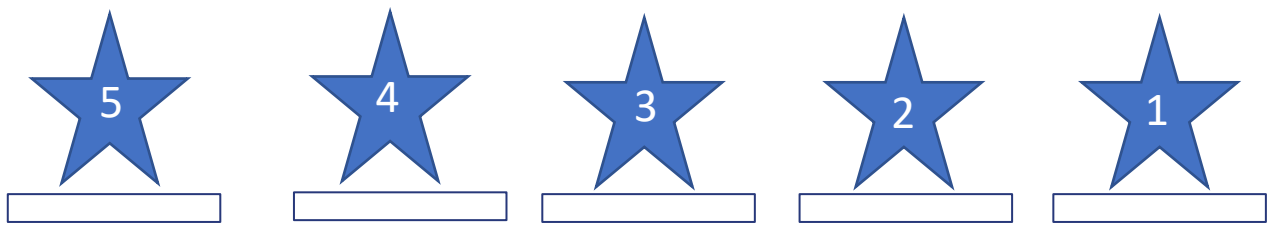

Qual profissão dessas listas você gostaria de seguir se tivesse oportunidade? Por quê?